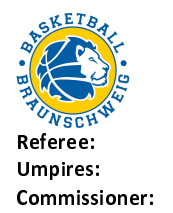

Quarter Starters:

 $\prime$ 

**Braunschweig** 

 $69:9$ 

Würzburg

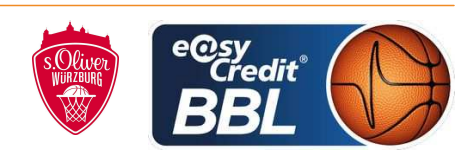

MO 3 OKT 2022, 15:00, Game-ID: 27474

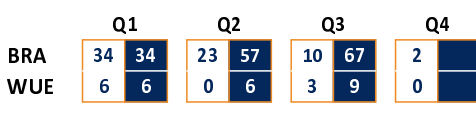

## **FIRST QUARTER**

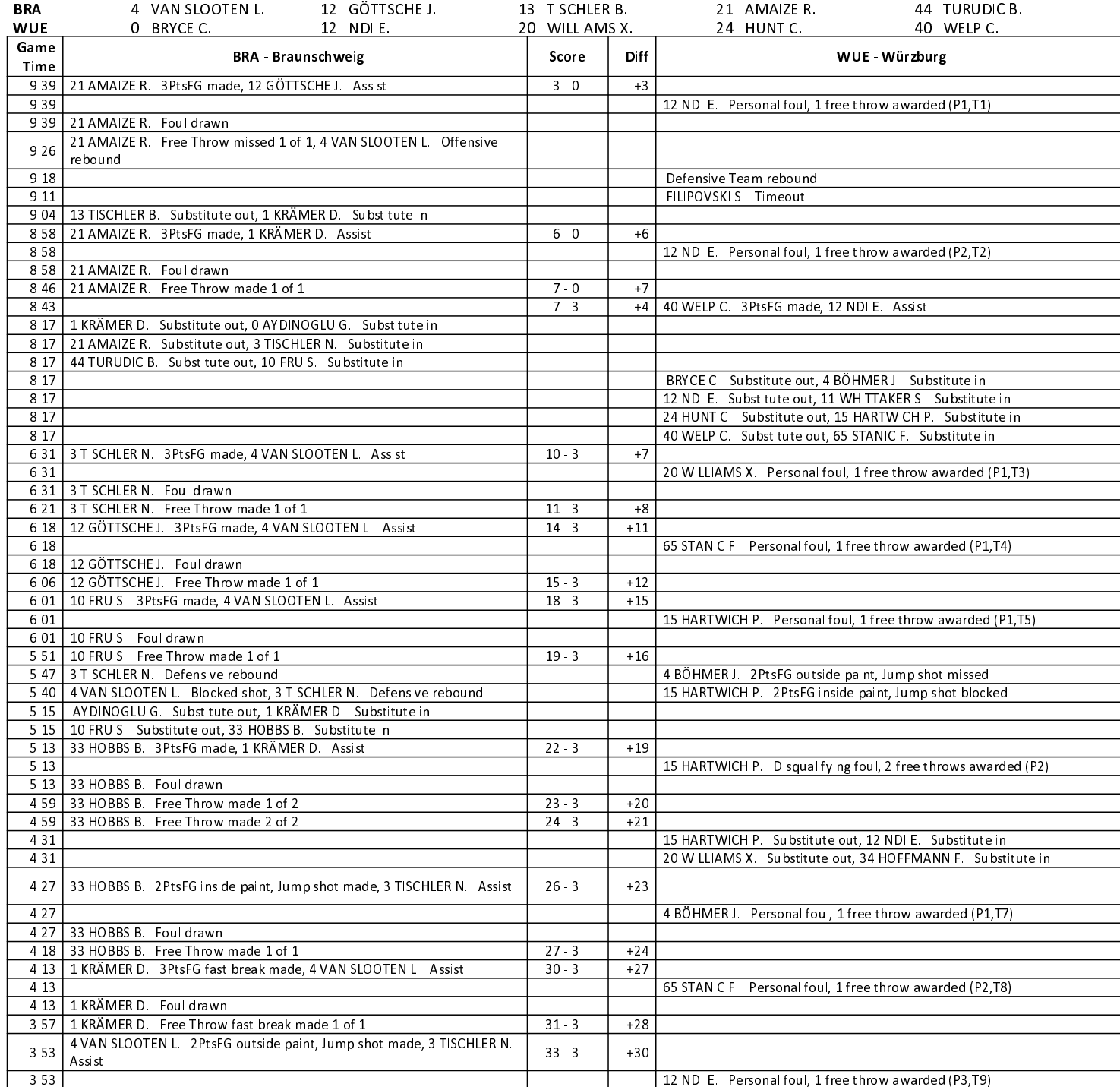

## EASYCREDIT-BBL.DE

Alle offiziellen Statistiken der easyCredit BBL, Daten, Rekorde uvm.!

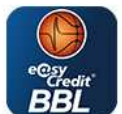

# **EASYCREDIT BBL-APPS**

News, Stats, Tabelle, Spielplan und vieles mehr, immer dabei! Kostenfrei für iOS und Android

#### TELEKOMBASKETBALL.DE

Keinen Korb mehr verpassen - Alle Spiele der easyCredit BBL LIVE und in HD! Erleben sie jetzt das größte Basketball-Angebot deutschlands zuhause und mobil! www.telekombasketball.de

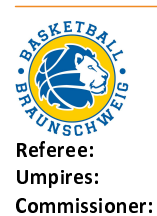

 $\prime$ 

 $69:9$ 

Würzburg

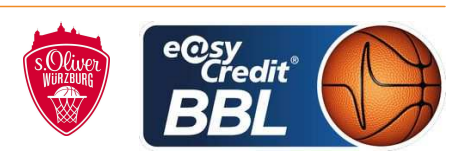

MO 3 OKT 2022, 15:00, Game-ID: 27474

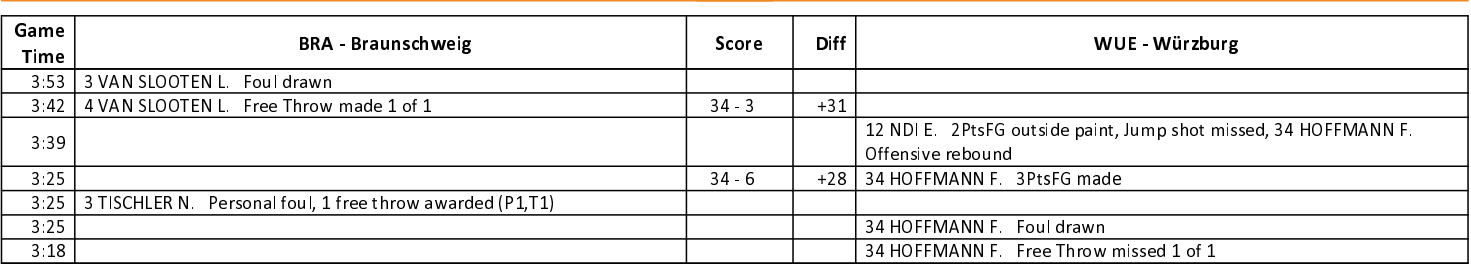

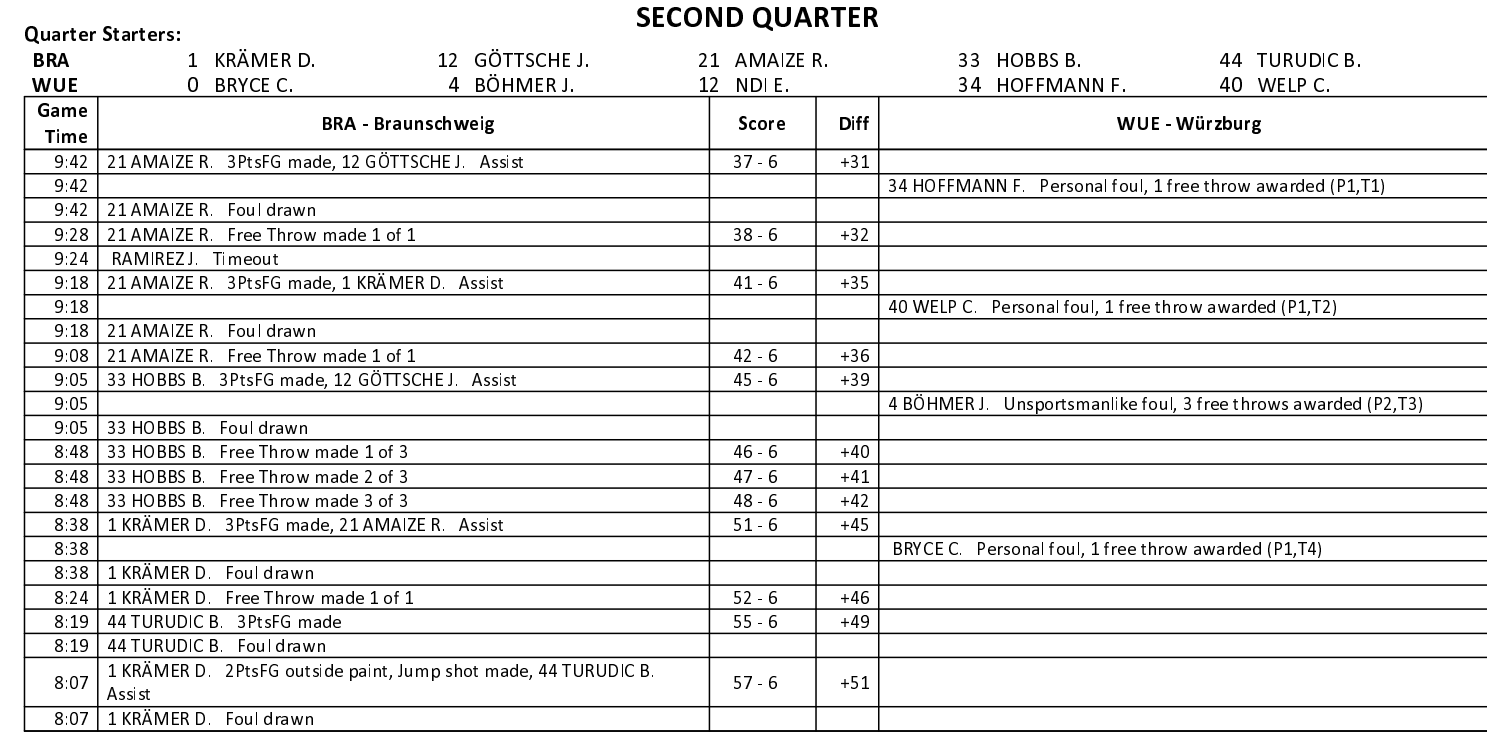

#### **THIRD QUARTER**

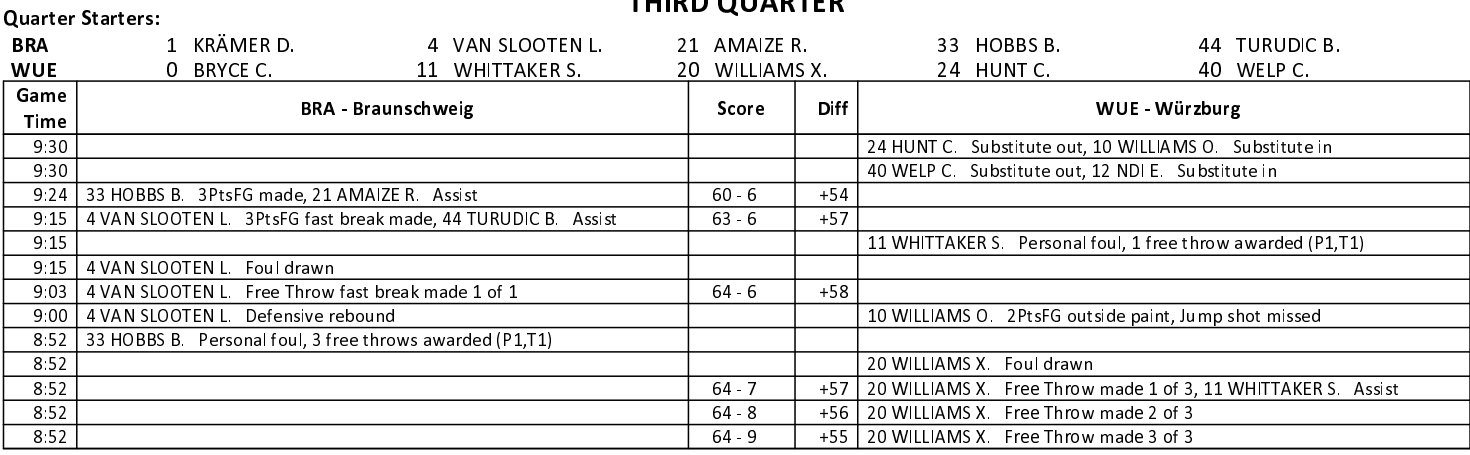

EASYCREDIT-BBL.DE

 $\sim$ 

Alle offiziellen Statistiken der easyCredit BBL, Daten, Rekorde uvm.!

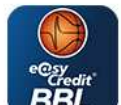

# **EASYCREDIT BBL-APPS**

News, Stats, Tabelle, Spielplan und vieles mehr, immer dabei! Kostenfrei für iOS und Android

#### TELEKOMBASKETBALL.DE

Keinen Korb mehr verpassen - Alle Spiele der easyCredit BBL LIVE und in HD! Erleben sie jetzt das größte Basketball-Angebot deutschlands zuhause und mobil! www.telekombasketball.de

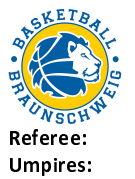

Commissioner:

 $\prime$ 

MO 3 OKT 2022, 15:00, Game-ID: 27474

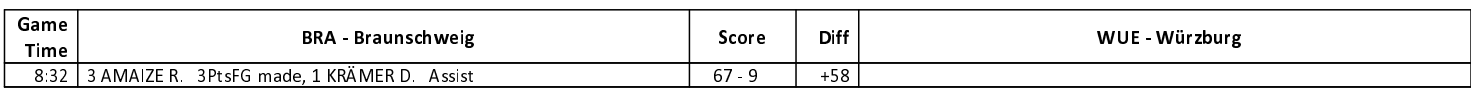

Würzburg

 $69:9$ 

### **FOURTH QUARTER**

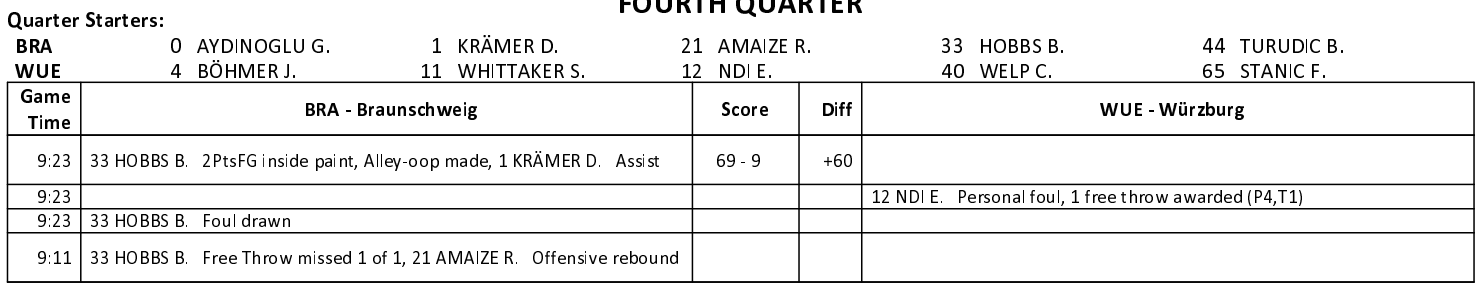

EASYCREDIT-BBL.DE

Alle offiziellen Statistiken der easyCredit BBL, Daten, Rekorde uvm.!

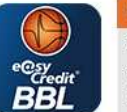

**EASYCREDIT BBL-APPS** News, Stats, Tabelle, Spielplan und vieles mehr, immer dabei! Kostenfrei für iOS und Android

#### TELEKOMBASKETBALL.DE

Keinen Korb mehr verpassen - Alle Spiele der easyCredit BBL LIVE und in HD! Erleben sie jetzt das größte Basketball-Angebot deutschlands zuhause und mobil! www.telekombasketball.de